# 7. Specification of Dynamic Semantics

The **effect of executing a program** is called its dynamic semantics. It can be described by **composing the effects** of executing the elements of the program, according to its **abstract syntax**. For that purpose the **dynamic semantics of executable language constructs** are specified.

Informal specifications are usually formulated in terms of an abstract machine, e.g.

Each variable has a storage cell, suitable to store values of the type of the variable. An assignment  $\mathbf{v} := \mathbf{e}$  is executed by the following steps: determine the storage cell of the variable  $\mathbf{v}$ , evaluate the expression  $\mathbf{e}$  yielding a value  $\mathbf{x}$ , an storing  $\mathbf{x}$  in the storage cell of  $\mathbf{v}$ .

The effect of common operators (like arithmetic) is usually not further defined (pragmatics).

The effect of an **erroneous program construct is undefined**. An erroneous program is not executable. The language specification often does not explicitly state, what happens if an erroneous program construct is executed, e. g.

The **execution of an input statement is undefined** if the next value of the input is **not a value of the type** of the variable in the statement.

A **formal calculus** for specification of dynamic semantics is **denotational semantics**. It **maps language constructs to functions**, which are then **composed** according to the abstract syntax.

## **Denotational semantics**

Formal calculus for specification of dynamic semantics.

The executable constructs of the **abstract syntax are mapped on functions**, thus defining their effect.

For a given structure tree the functions associated to the tree nodes are **composed** yielding a semantic function of the whole program - **statically**!

That calculus allows to

- prove dynamic properties of a program formally,
- reason about the function of the program rather than about is operational execution,
- reason about dynamic properties of language constructs formally.

A **denotational specification** of dynamic semantics of a programming language consists of:

- specification of semantic domains: in imperative languages they model the program state
- a function E that maps all expression constructs on semantic functions
- a function C that maps all statement contructs on semantic functions

## **Semantic domains**

Semantic domains describe the **domains and ranges of the semantic functions** of a particular language. For an imperative language the central semantic domain describes the program state.

Example: semantic domains of a very **simple imperative language**:

program state = Memory × Input × Output Memory = Ident  $\rightarrow$  Value storage the input stream = Value\* Input

the output stream Output = Value\*

legal values Value = Numeral | Bool

**Consequences** for the language specified using these semantic domains:

• The language can allow **only global variables**, because a 1:1-mapping is assumed between identifiers and storage cells. In general the storage has to be modelled:

```
= Ident \rightarrow (Location \rightarrow Value)
```

• Undefined values and an error state are not modelled; hence, behaviour in erroneous cases and exeption handling can not be specified with these domains.

State

# **Mapping of expressions**

Let Expr be the set of all constructs of the abstract syntax that represent expressions, then the function E maps Expr on functions which describe expression evaluation:

```
E: Expr \rightarrow (State \rightarrow Value)
```

In this case the semantic expression functions **compute a value in a particular state**. **Side-effects** of expression evaluation can not be modelled this way. In that case the evaluation function had to return a potentially changed state:

```
E: Expr \rightarrow (State \rightarrow (State \times Value))
```

The mapping E is defined by enumerating the cases of the abstract syntax in the form

for example:

```
E [e1 + e2] s = (E [e1] s) + (E [e2] s)
...
E [Number] s = Number
E [Ident] (m, i, o) = m Ident the memory map applied to the identifier
```

# **Mapping of statements**

Let Command be the set of all constructs of the abstract syntax that represent statements, then the function C maps Command on functions which describe statement execution:

```
C: Command \rightarrow (State \rightarrow State)
```

In this case the semantic statement functions **compute a state transition**. **Jumps and labels** in statement execution can not be modelled this way. In that case an additional functional argument would be needed, which models the continuation after execution of the specified construct, **continuation semantics**.

The mapping c is defined by enumerating the cases of the abstract syntax in the form

for example:

```
C [v := e] (m, i, o) = (M [(E [e] (m, i, o)) / v], i, o)
e is evaluated in the given state and the memory map is changed at the cell of v

C [if ex then stmt1 else stmt2] s = E[ex]s -> C[stmt1]s, C[stmt2]s
C [while ex do stmt] s =
    E[ex]s -> (C[while ex do stmt] o C[stmt])s, s
...
```

C [stmt1; stmt2] s = (C [stmt2] o C [stmt1]) s function composition

## 8. Source-to-source translation

### Source-to-source translation:

Translation of a **high-level source language** into a **high-level target language**.

Source-to-source translator:

Specification language (SDL, UML, ...)
Domain specific language (SQL, STK, ...)
high-level programming language

Analysis
Transformation
high-level programming language

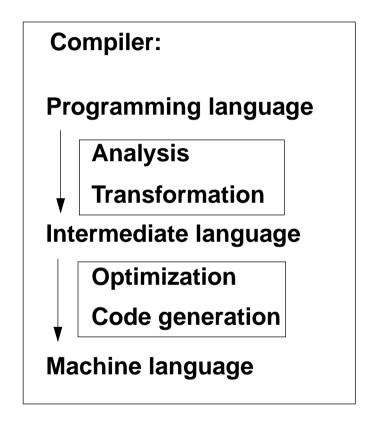

### **Transformation task:**

input: structure tree + properties of constructs (attributes), of entities (def. module)
output:target tree (attributes) in textual representation

# **Example: Target tree construction**

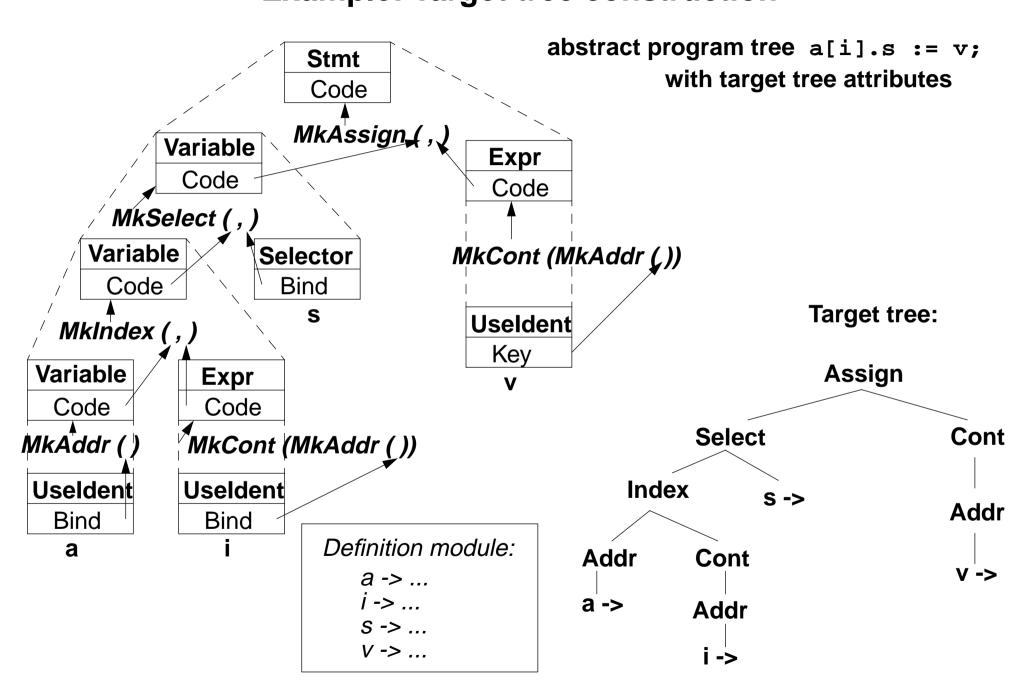

# Attribute grammar for target tree construction

```
RULE: Stmt ::= Variable ':=' Expr COMPUTE
   Stmt.Code = MkAssign (Variable.Code, Expr.Code);
END:
RULE: Variable ::= Variable '.' Selector COMPUTE
   Variable[1].Code = MkSelect (Variable[2].Code, Selector.Bind);
END:
RULE: Variable ::= Variable '[' Expr ']' COMPUTE
   Variable[1].Code = MkIndex (Variable[2].Code, Expr.Code);
END:
RULE: Variable ::= Useldent
                                     COMPUTE
   Variable.Code = MkAddr (Useldent.Bind);
END;
RULE: Expr ::= Useldent
                                     COMPUTE
   Expr.Code = MkCont (MkAddr (Useldent.Bind));
END;
```

# Generator for creation of structured target texts

#### **Tool PTG: Pattern-based Text Generator**

Creation of structured texts in arbitrary languages. Used as computations in the abstract tree, and also in arbitrary C programs. Principle shown by examples:

1. Specify output pattern with insertion points:

```
ProgramFrame: $
    "void main () {\n"
    $
    "}\n"

Exit: "exit (" $ int ");\n"

IOInclude: "#include <stdio.h>"
```

2. PTG generates a function for each pattern; calls produce target structure:

```
PTGNode a, b, c;
a = PTGIOInclude ();
b = PTGExit (5);
c = PTGProgramFrame (a, b);
```

correspondingly with attribute in the tree

3. Output of the target structure:

```
PTGOut (c); Or PTGOutFile ("Output.c", c);
```

## **PTG Patterns for creation of HTML-Texts**

```
concatenation of texts:
                   $$
     Seq:
large heading:
     Heading: "<H1>" $1 string "</H1>\n"
small heading:
     Subheading: "<H3>" $1 string "</H3>\n"
paragraph:
     Paragraph: "<P>\n" $1
Lists and list elements:
     List: "<UL>\n" $ "</UL>\n"
     Listelement: "<LI>" $ "</LI>\n"
Hyperlink:
     Hyperlink: "<A HREF=\"" $1 string "\">" $2 string "</A>"
Text example:
  <H1>My favorite travel links</H1>
  <H3>Table of Contents</H3>
  <UL>
  <LI> <A HREF="#position_Maps">Maps</A></LI>
  <LI> <A HREF="#position Train">Train</A></LI>
```

</UL>

# PTG functions build the target tree (1)

```
Attributes named
                              Code propagate
                                                       Write the target
                              target sub-trees
                                                       text to a file
       ATTR Code: PTGNode
       SYMBOL Program COMPUTE
          PTGOutFile
             (CatStrStr (SRCFILE, ".java"),
                PTGFrame
                   (CONSTITUENTS Declaration.Code
                    WITH (PTGNode, PTGSeq, IDENTICAL, PTGNull),
                    CONSTITUENTS Statement.Code SHIELD Statement
                    WITH (PTGNode, PTGSeq, IDENTICAL, PTGNull)));
       END;
PTG pattern with
                                 Access 2 target
2 arguments
                                 sub-trees
```

# PTG functions build the target tree (2)

## **Generate and store target names**

```
SYMBOL VarNameDef: NameCode: PTGNode;
SYMBOL VarNameDef COMPUTE
   SYNT.NameCode =
     PTGASIS
                                                     Create a new name
        (StringTable
           (GenerateName (StringTable (TERM)))); from the source name
   SYNT.GotTgtName =
                                                     Store the name in the
     ResetTqtName (THIS.Key, SYNT.NameCode);
                                                     definition module
END;
SYMBOL VarNameUse COMPUTE
                                                    Access the name from
   SYNT.Code = GetTgtName (THIS.Key, PTGNULL)
                                                    the definition module
     <- INCLUDING Program.GotTgtName;</pre>
END;
SYMBOL Program COMPUTE
   SYNT.GotTgtName =
                                                   All names are stored
     CONSTITUENTS VarNameDef.GotTgtName;
                                                   before any is accessed
END;
```